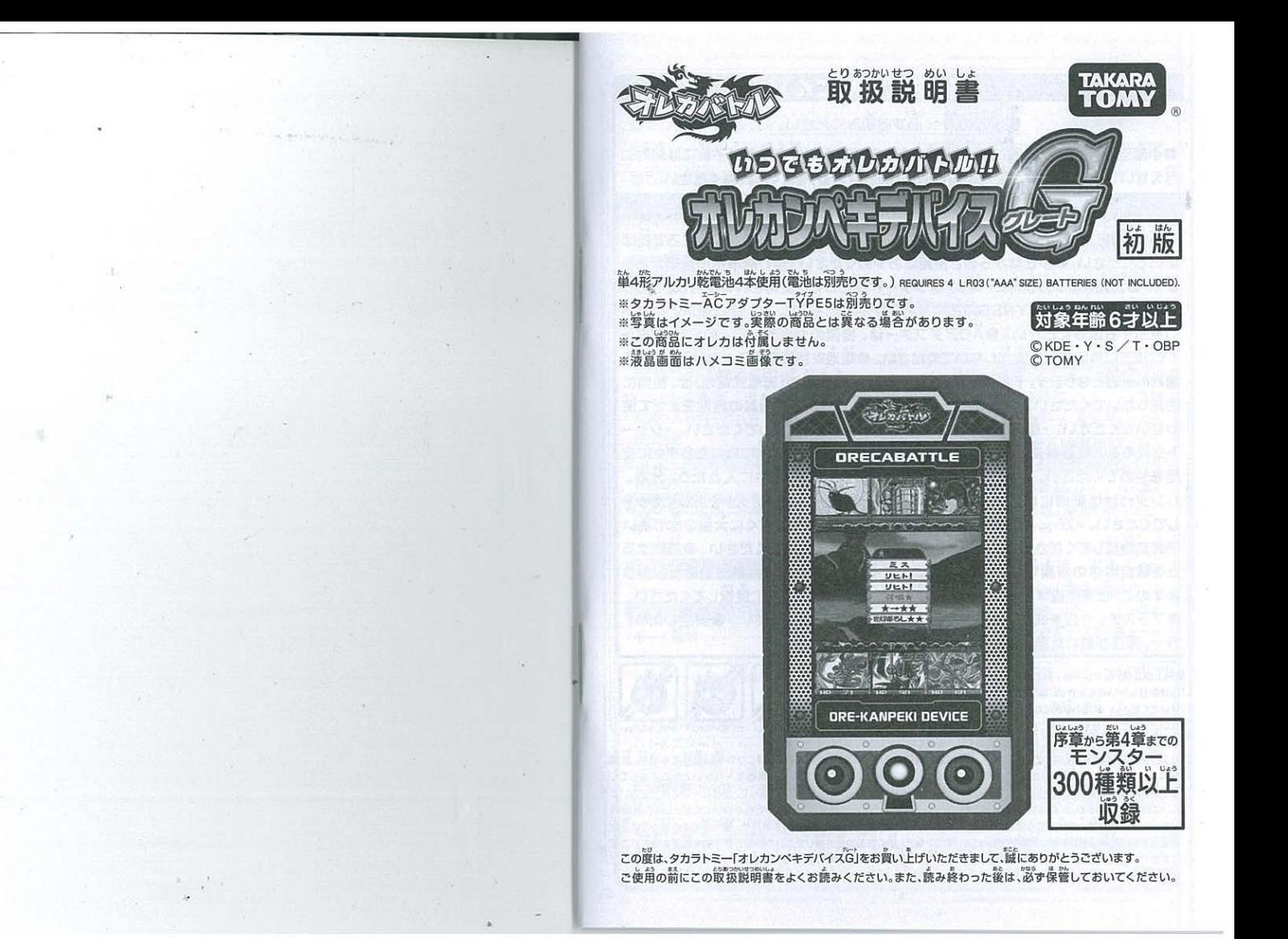

## 告(けいこく)

保護者の芳へ「認すお読みください。

●小部島があります。誤嵌、窒息の危険がありますので、3学未満のお字種には絶対に ≒えないでください。●ご使用の静に節務戦闘美(栄美)をよくお疲みください。

## 竟 (ちゅうい) 法

●爰時間縁けての使用は避けて、適度に休憩をお取りください。●暗いところで遊ば<br>ないでください。●<sup>接</sup>きながらのご使用はおやめください。 **患わぬ事**故の危険があり ます。●別売りのタカラトミーACアダプターTYPE5をご使用される場合は、タカラ ● トミーACアダプターTYPE5の箱に装記されている注意文、またはご使用上のお願<br>いを必すお読みください。●ACアダプターは、推奨のタカラトミーACアダプター TYPE5以外は絶対に使用しないでください。●電池を誤使用すると発熱・砲裂・溝 海れの原因となります。下記に洋貴してください。 • ニ次電池(茶電式電池)は、締対に 使用しないでください。・苦い電池と新しい電池、いろいろな種類の電池をまぜて使 わないでください。・遊んだ後は淡す葡臆を切り、電池をはすしてください。・ショー トさせると大電流が流れ危険です。絶対にさけてください。・水にぬれたらすぐに使 角をやめてください。ショートの原因になります。・水や火の革に入れたり、分解、 ハンダ付けは絶対にしないでください。 +- (プラス・マイナス)を正しくセット してください。・芳二、竜池から漏れた藩が自に人ったときは、すぐに尖量の永で洗い `' 9ごん <sup>0</sup>• •< •• •• <sup>0</sup> ● 医緬に相駁してください 皮膚や服についたときは水で洗ってください ●魔棄する しとください。・カー、電池から漏れた液が目に入ったときは、すぐに大量の水で洗い<br>医師に相談してください。皮膚や膣についたときは氷で洗ってください。●魔棄する<br>ときは自治体の臓嚢物処理の指示に従ってください。●思わぬ事故の恐れがあり<br>ますので、ご使用後は3手未満のお子様の手の届かないところに保管してください。 用後は3才未満のお子様の手の届かないところに保管してく<br>終<sub>本</sub>議もに従ったり<sup>器</sup>を襲ったりしないでください。●<sup>治災</sup> ●ブラスチック袋を頭から被ったり顔を覆ったりしないでください。●安全のため、<br>\*・・・・・・・・・・。

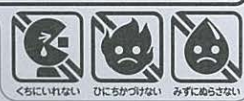

(使用上の注意) Oトレイは、開封後にすぐに捨ててください。○落としたり、<br>「スコリたりはいでください。最適の原因になります。ご為したり、こ自身で停留していてください。最適の原因になります。ご為意見が決めためます。これにてください。最適の原因になります。ご為意見が決めため、最近になるところや、温度<br>これいでください。放電の原因になります。ご為意見が非常なのか、最近になるところや、温度<br>か低すでるところには放置しないでください。○本体に水

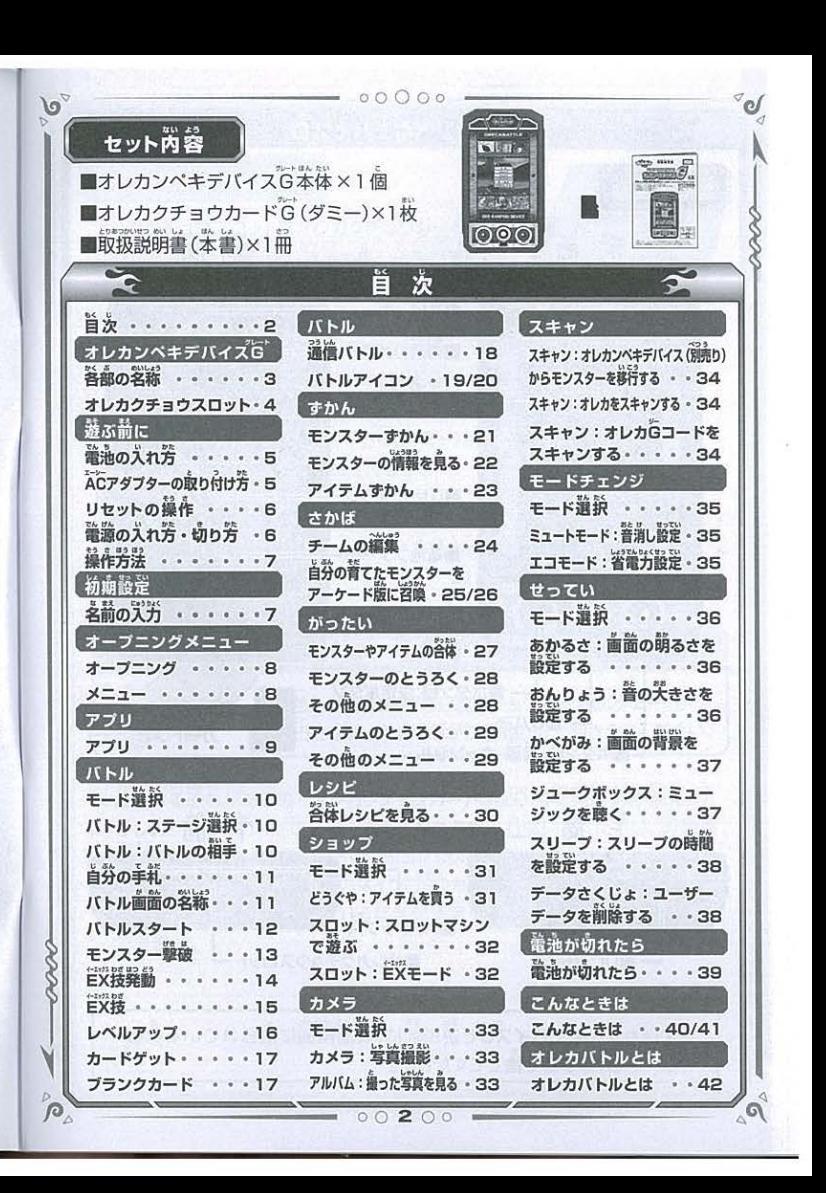

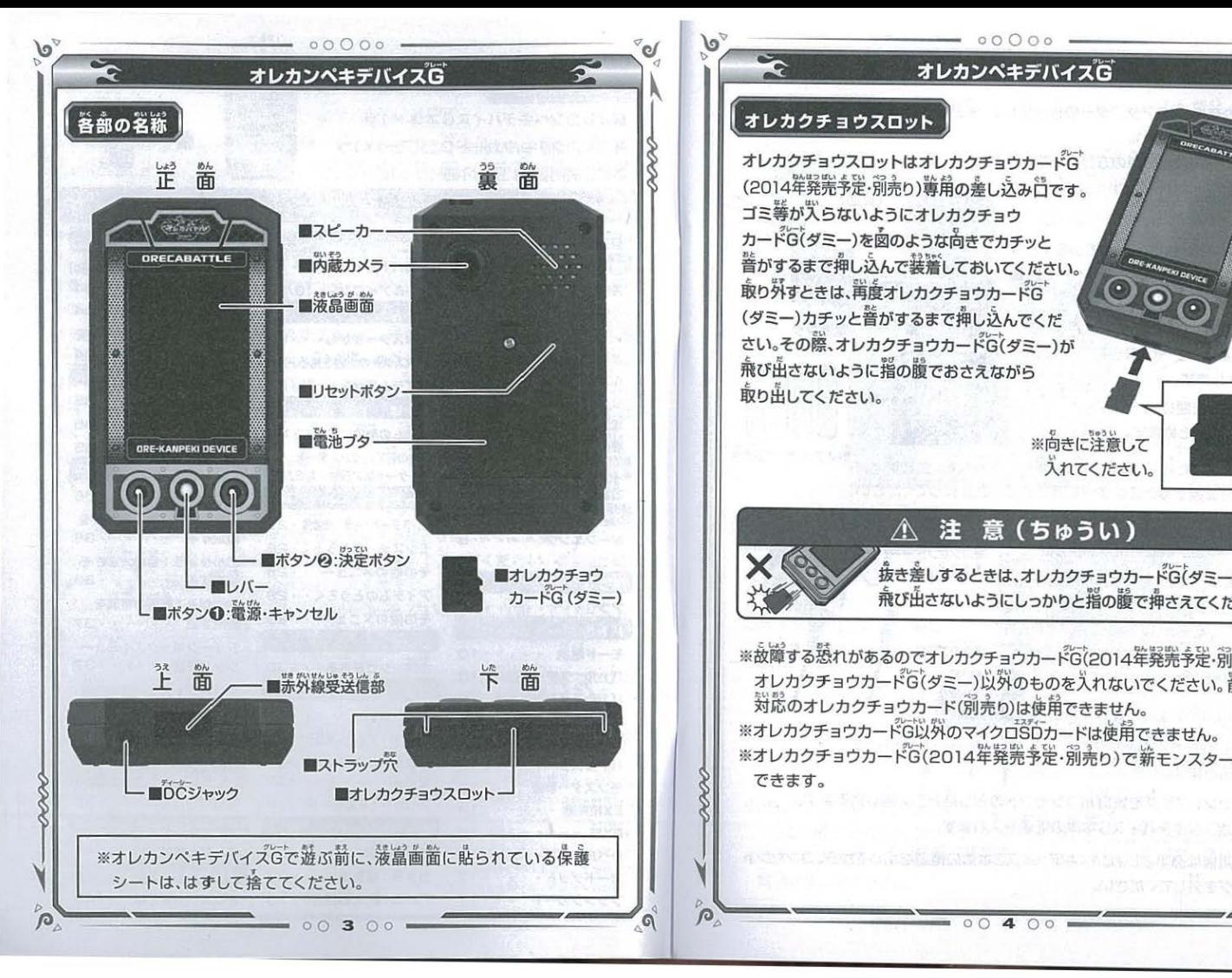

# $\frac{1}{2}$ <br> $\frac{1}{2}$   $\frac{1}{2}$   $\frac{1}{2}$

 $(2014  

本マンティコウスロット  

オレカクチョウスロット  

オレカクチョウスロットはオレカクチョウカードG  

(2014年発売予定・別売り)尊角の差し込みロです。$ オレカクチョウスロットはオレカクチョウカードG (2014年<u>発</u>完予定・別売り)等角の差し込み旨です<br>"<del>"</del>" ゴミ拳が入らないようにオレカクチョウ カードG(ダミー)を図のような向きでカチッと 普がするまで押し込んで装着しておいてください。 取り外すときは、再度オレカクチョウカードG (ダミー)カチッと音がするまで押し込んでくだ さい。その際、オレカクチョウカードG(ダミー)が 兼び出さないように指の蹲でおさえながら 取り出してください。

> ※向きに注意して 入れてください

.. 抜き差しするときは、オレカクチョウカー目8tダミ )が 飛び出さないようにしっかりと指の腹で押さえてください。

。<br>故障する恐れがあるのでオレカクチョウカードG(2014年発発予定・別売り)、 オレカクチョウカードG(ダミー)以外のものを入れないでください。 前機種 オレカクチョウカードG(ダミー)以外のものを入れない<br>対応のオレカクチョウカード(別売り)は使用できません ※オレカクチョウカードG以外のマイクロのレードは使用できません ※オレカクチョウカードG(2014年発発予定・別売り)で新モンスターが道血 できます

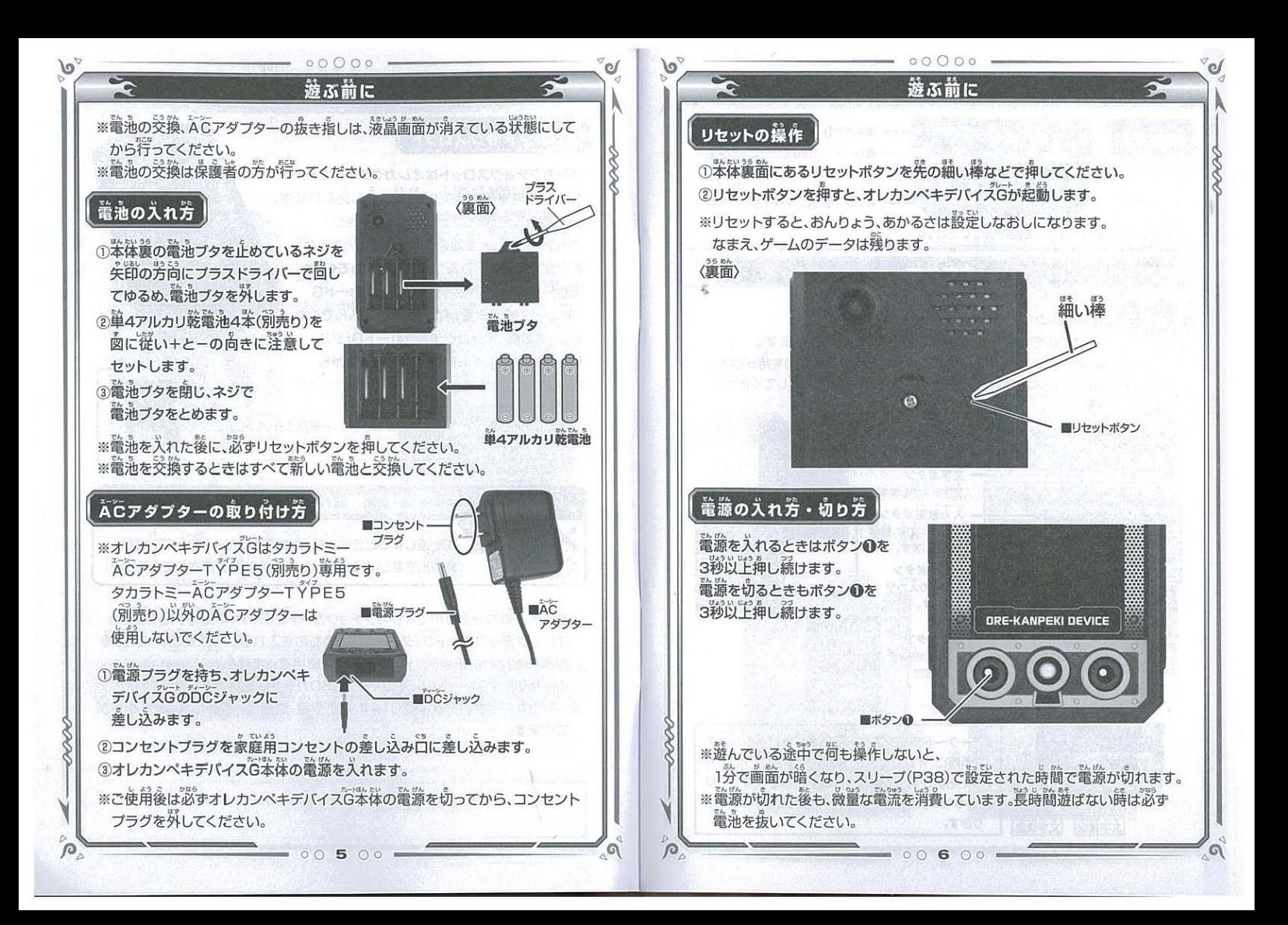

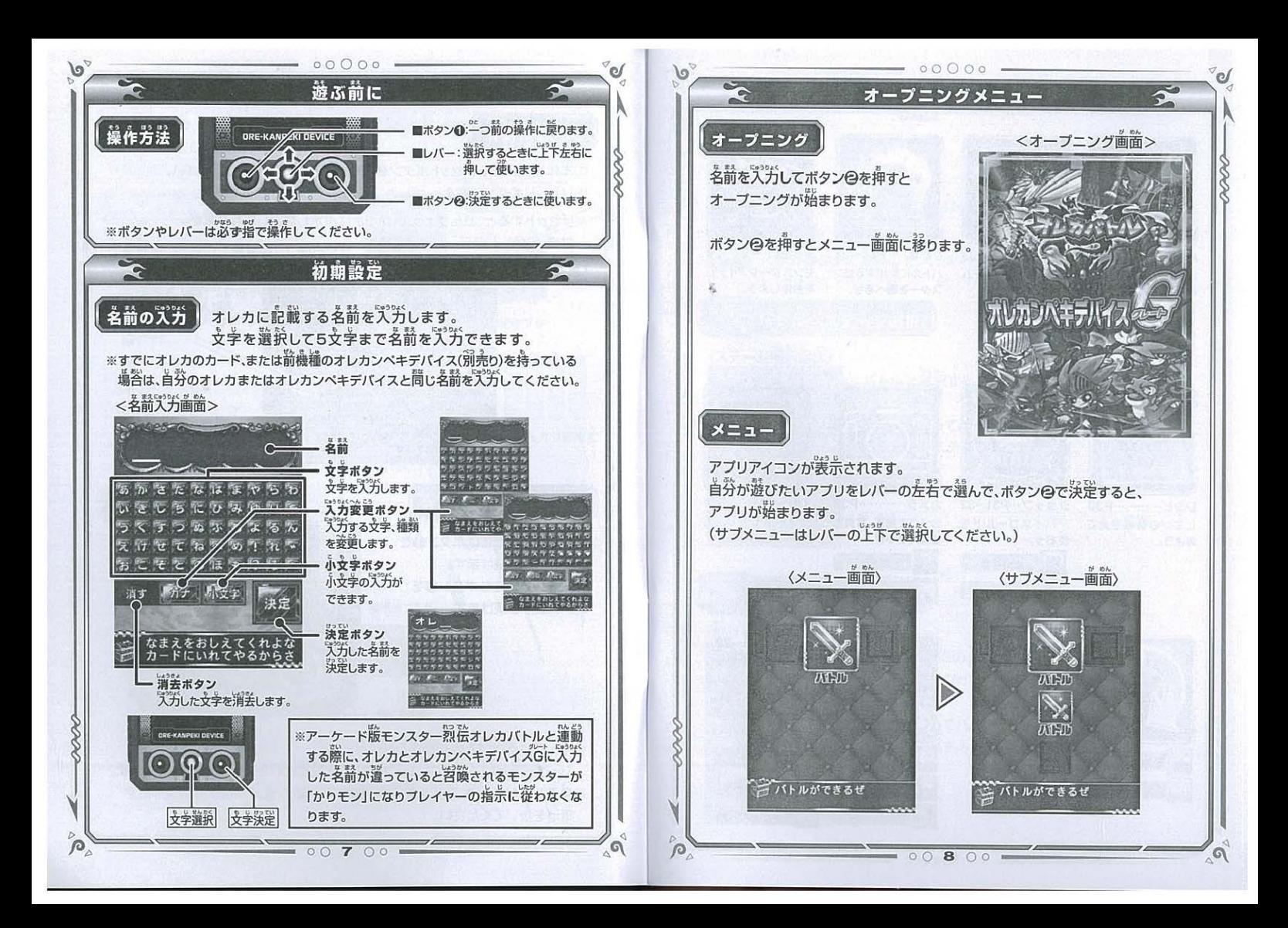

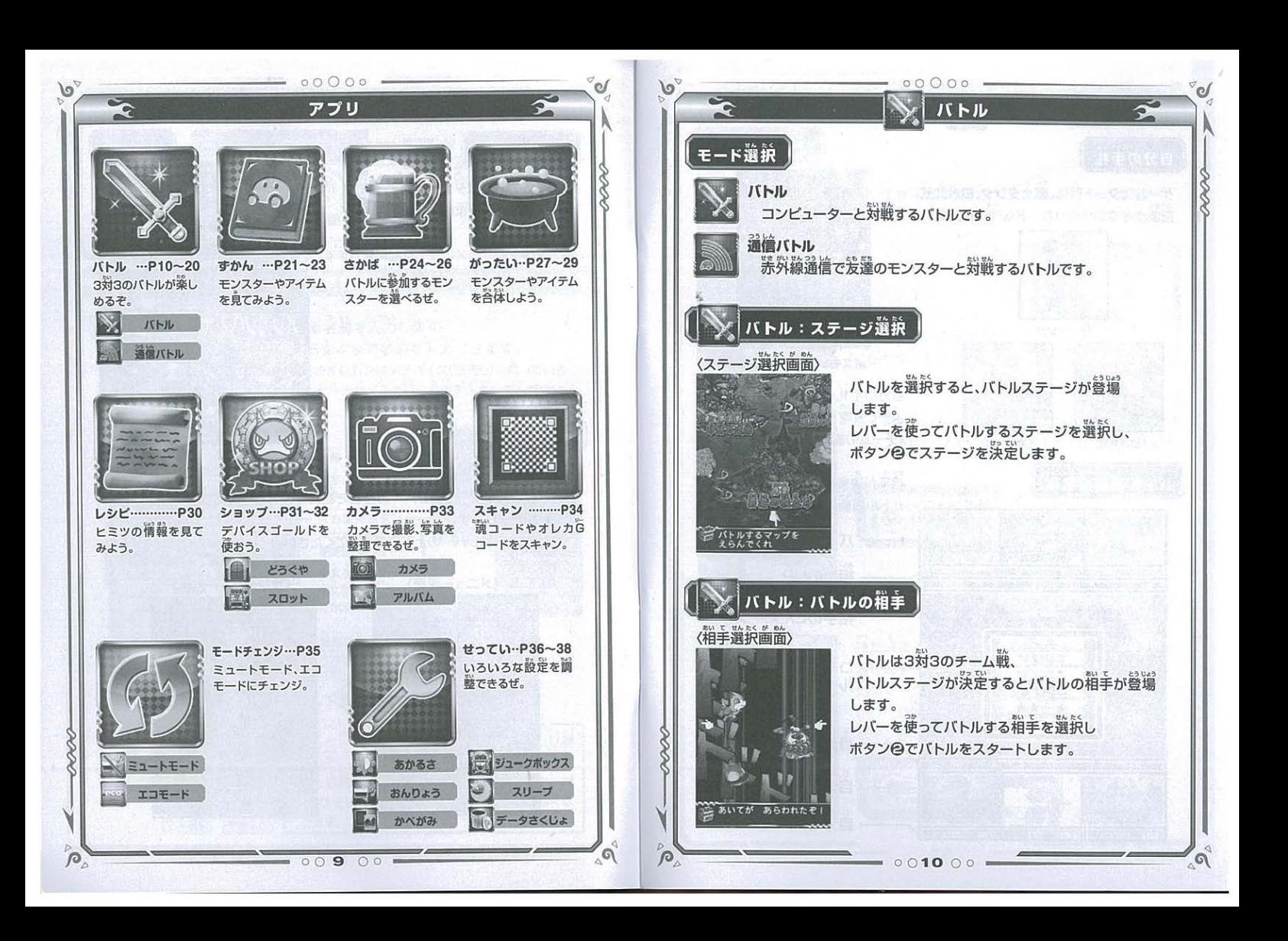

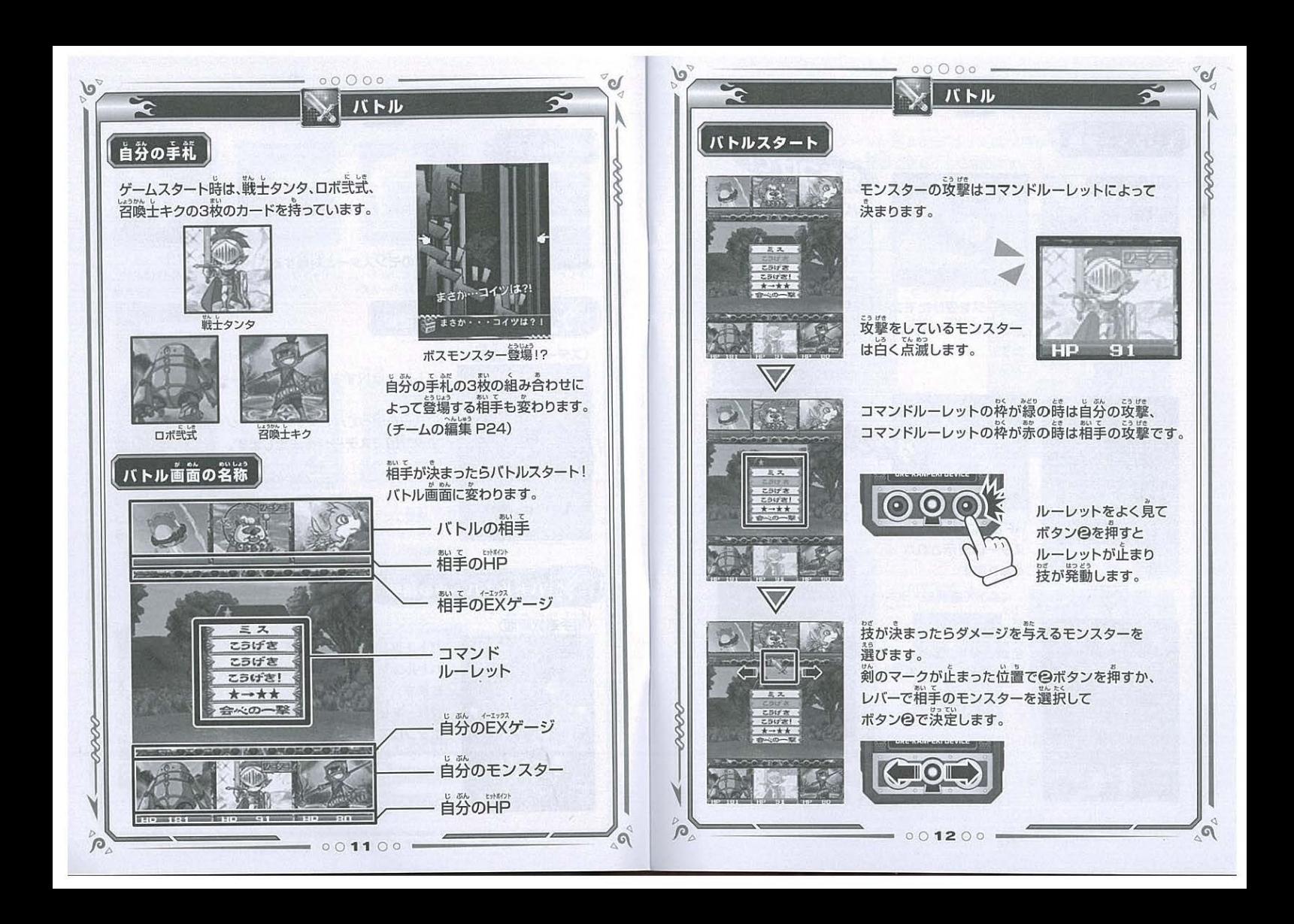

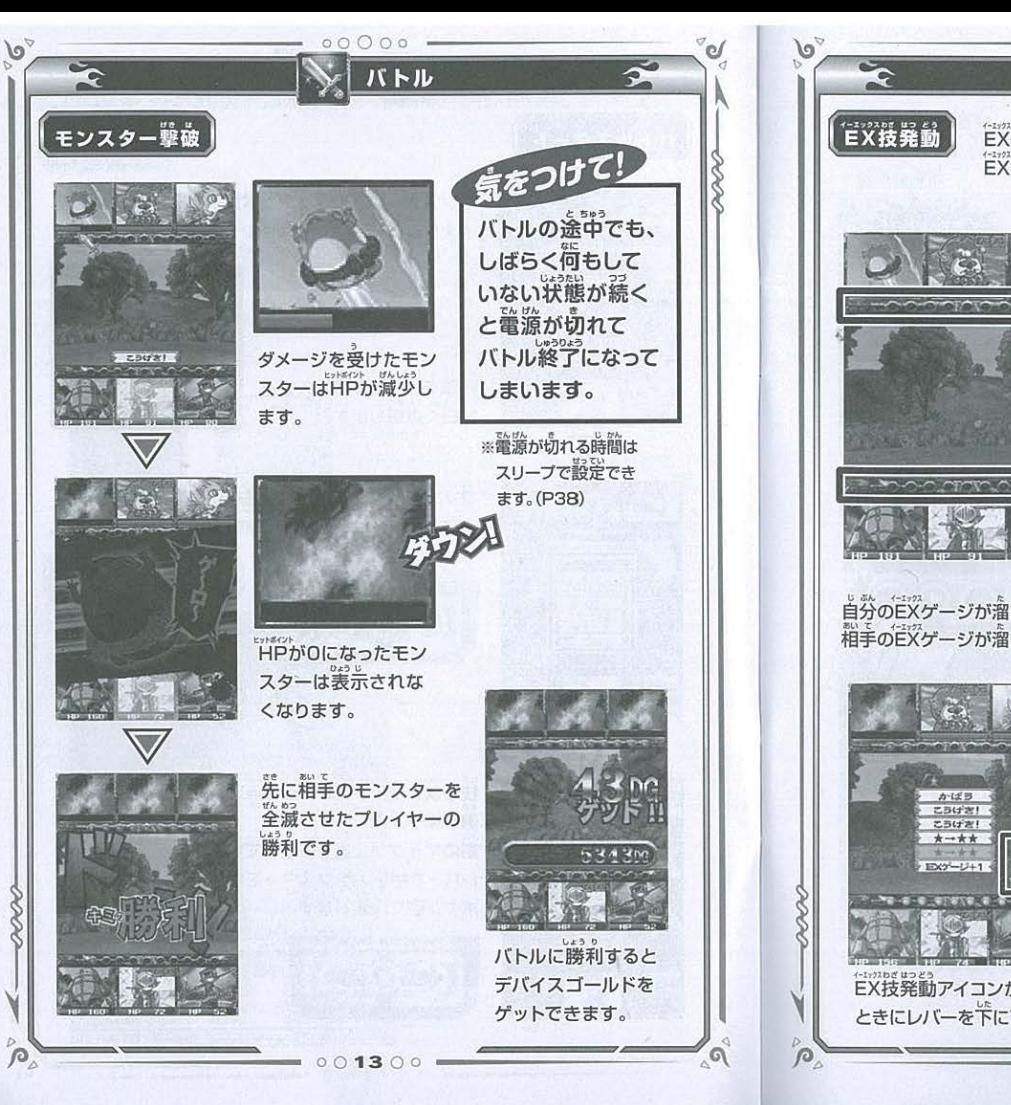

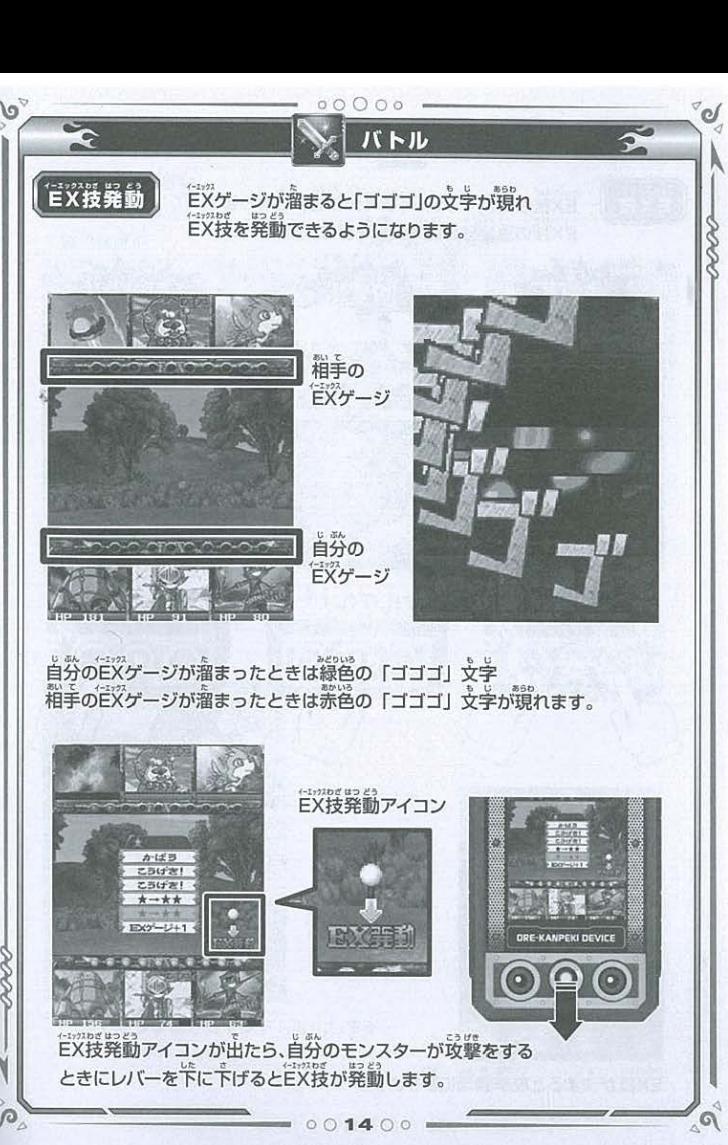

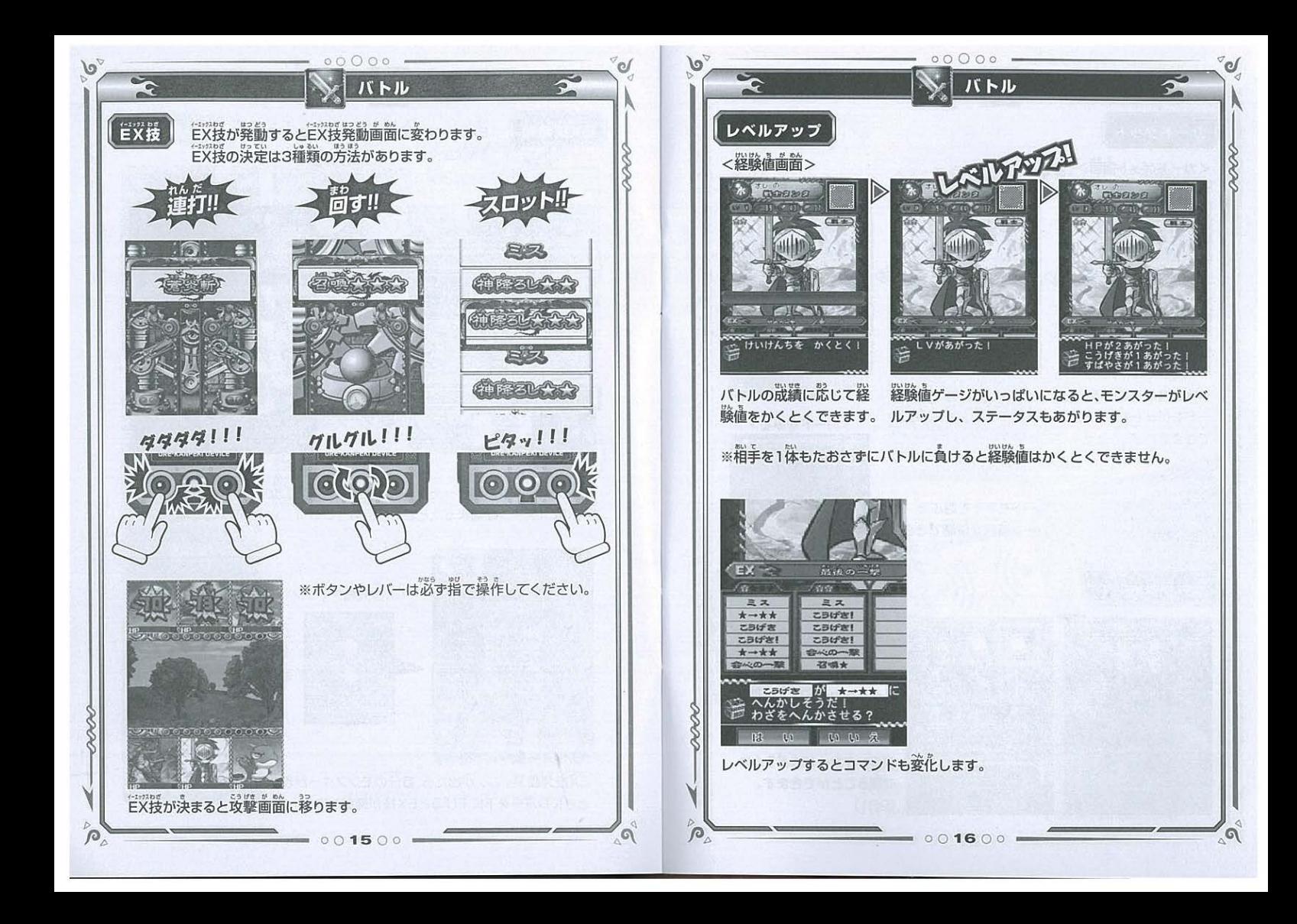

![](_page_9_Picture_0.jpeg)

![](_page_10_Picture_0.jpeg)

![](_page_11_Picture_0.jpeg)

![](_page_11_Picture_1.jpeg)

![](_page_12_Picture_0.jpeg)

![](_page_13_Picture_0.jpeg)

![](_page_14_Figure_0.jpeg)

![](_page_14_Picture_1.jpeg)

![](_page_15_Picture_0.jpeg)

![](_page_16_Picture_0.jpeg)

![](_page_17_Picture_0.jpeg)

![](_page_18_Figure_0.jpeg)

 $\Omega$ 

![](_page_19_Figure_0.jpeg)

![](_page_20_Picture_0.jpeg)

![](_page_21_Picture_0.jpeg)

![](_page_22_Picture_0.jpeg)